$<<$ Visual C++ $>$ 

 $<<$ Visual C++ $>$ 

- 13 ISBN 9787113082154
- 10 ISBN 7113082157

出版时间:2007-8

页数:219

字数:332000

extended by PDF and the PDF

http://www.tushu007.com

, tushu007.com

 $,$  tushu007.com  $<<$ Visual C++ $>$ 

21 Wisual C++ 为Visual C++  $60$  Visual C++<br> $60$  $60$  and  $21$ 

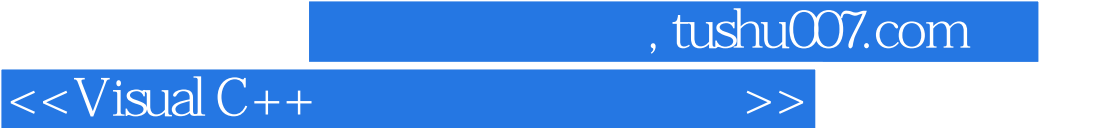

Visual  $C++$ Visual  $C++60$ 

 $Microsoft Visual C++60$ 

 $($   $)$  $($   $)$ 

MFC

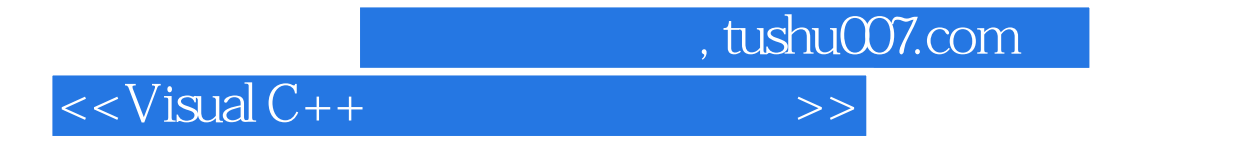

本站所提供下载的PDF图书仅提供预览和简介,请支持正版图书。

更多资源请访问:http://www.tushu007.com